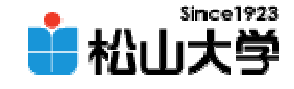

#### 第14回OpenGL

<http://www.cc.matsuyama-u.ac.jp/~dan/education/application/>

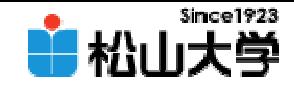

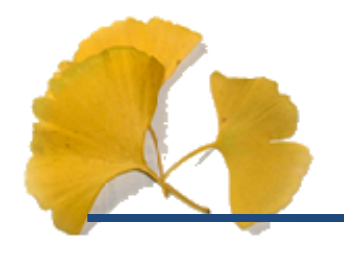

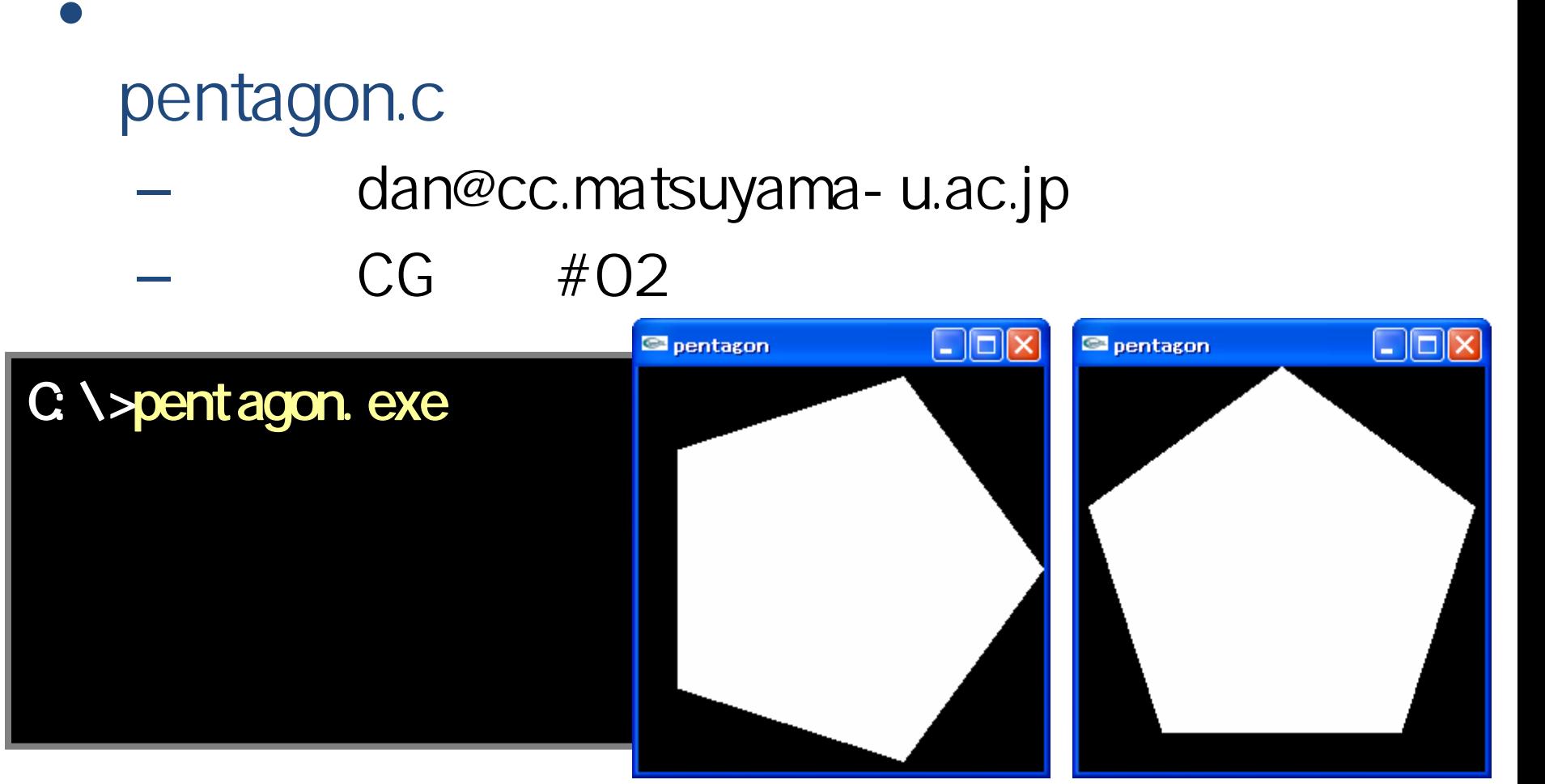

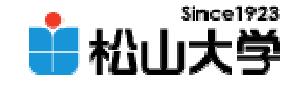

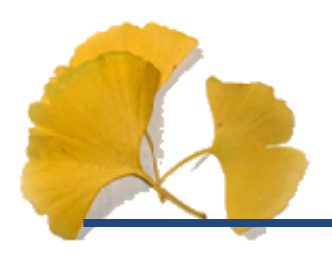

• main  $\bullet$  main

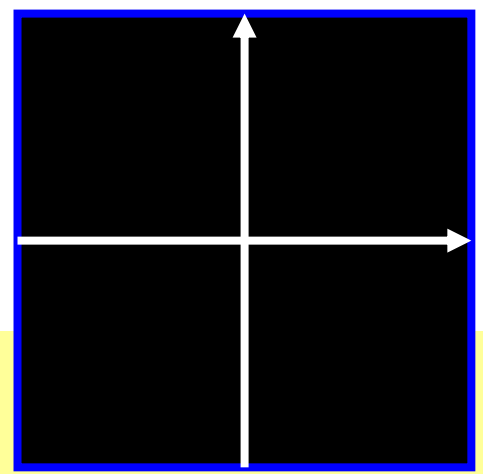

### $\overline{\mathcal{U}}$ gl MatrixMode( GL\_PROJECTION); gl Loadl dentity(); gl Ortho( -1.0, 1.0, -1.0, 1.0, -1.0, 1.0);

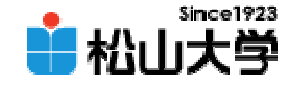

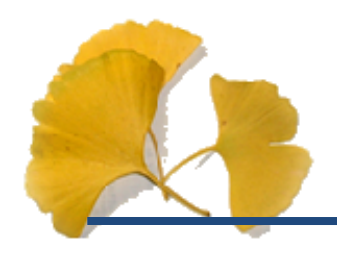

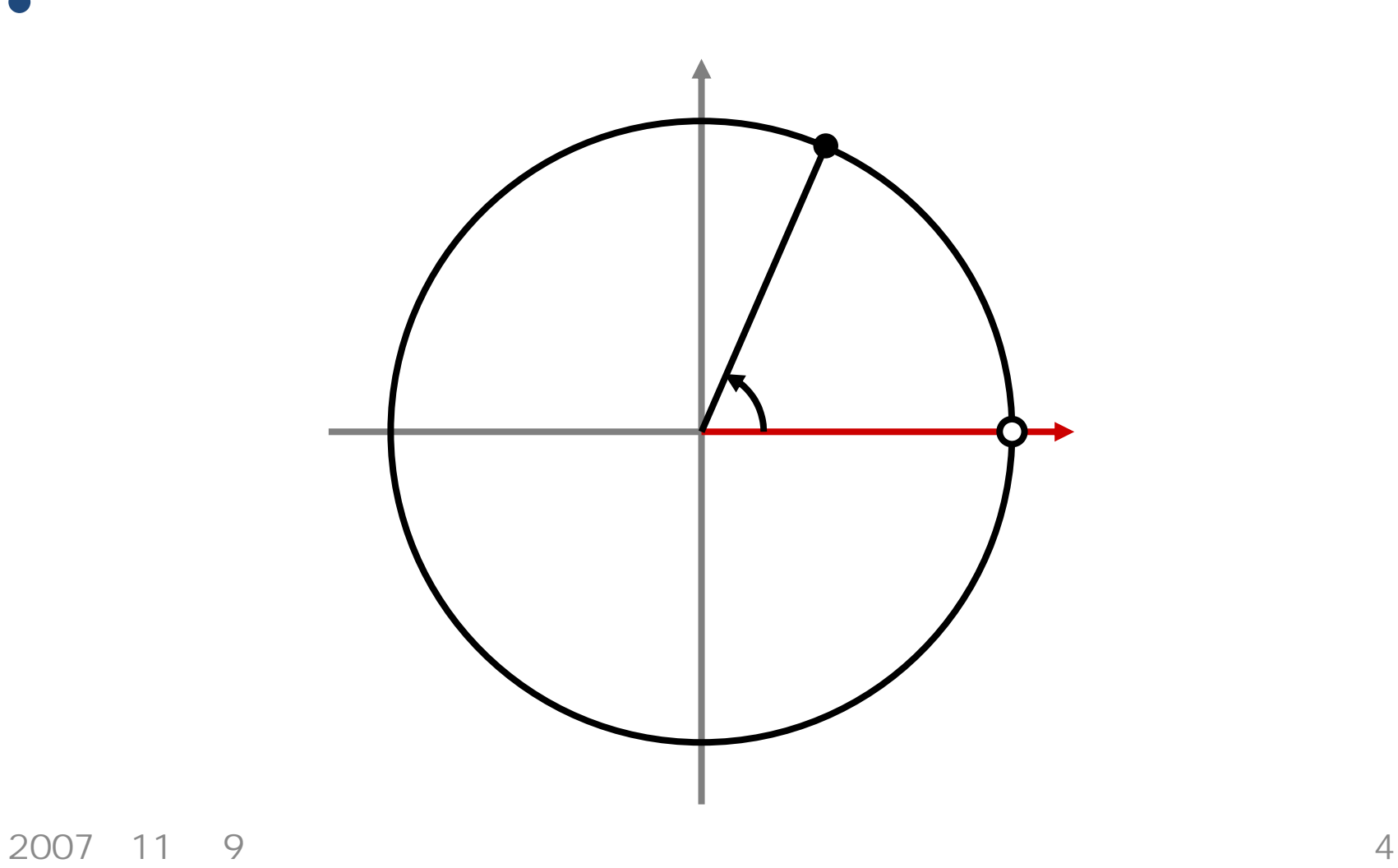

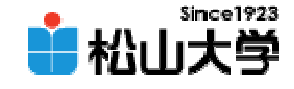

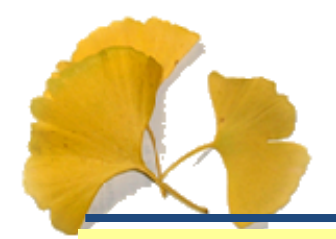

•

### #include <math.h>

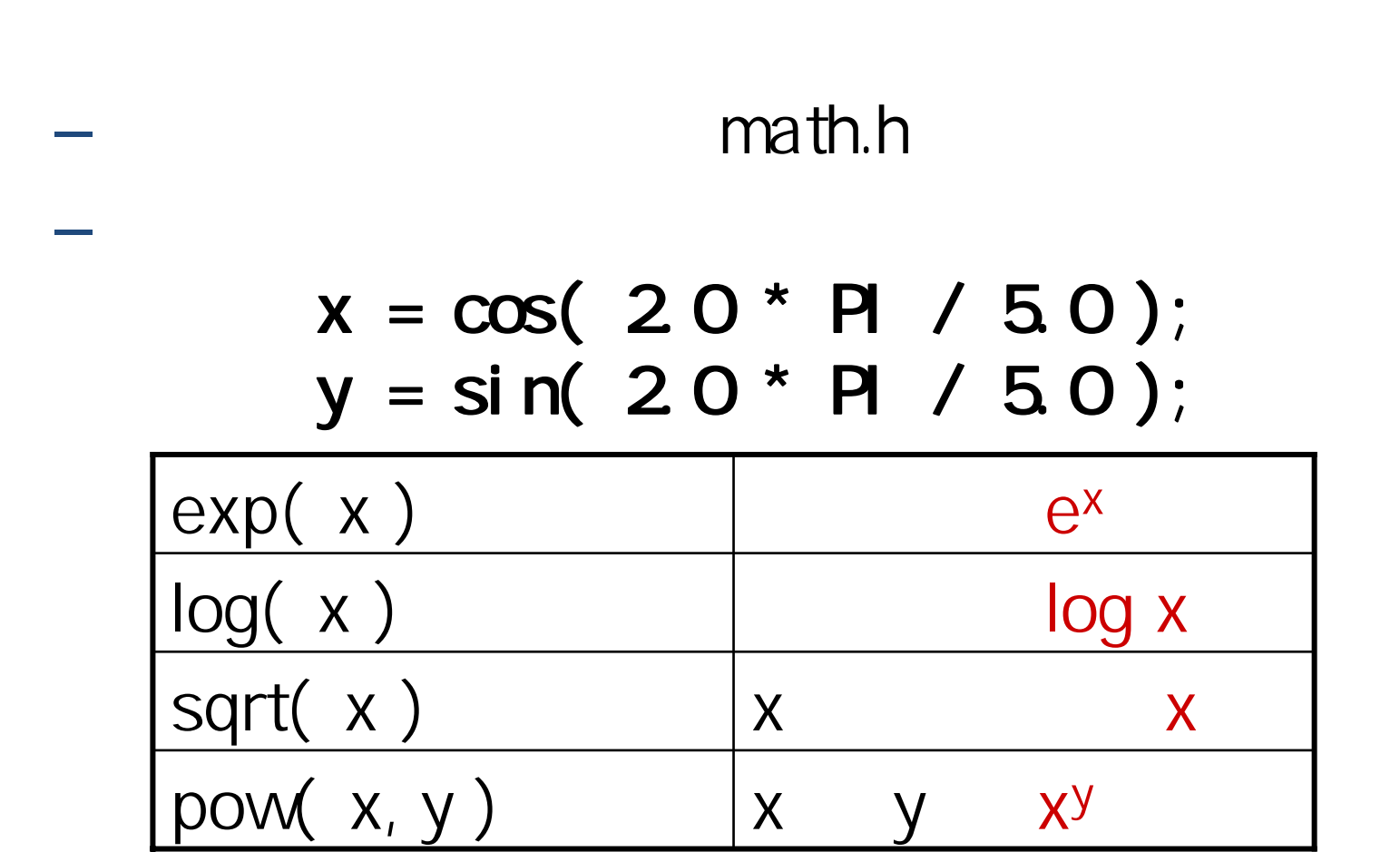

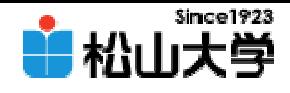

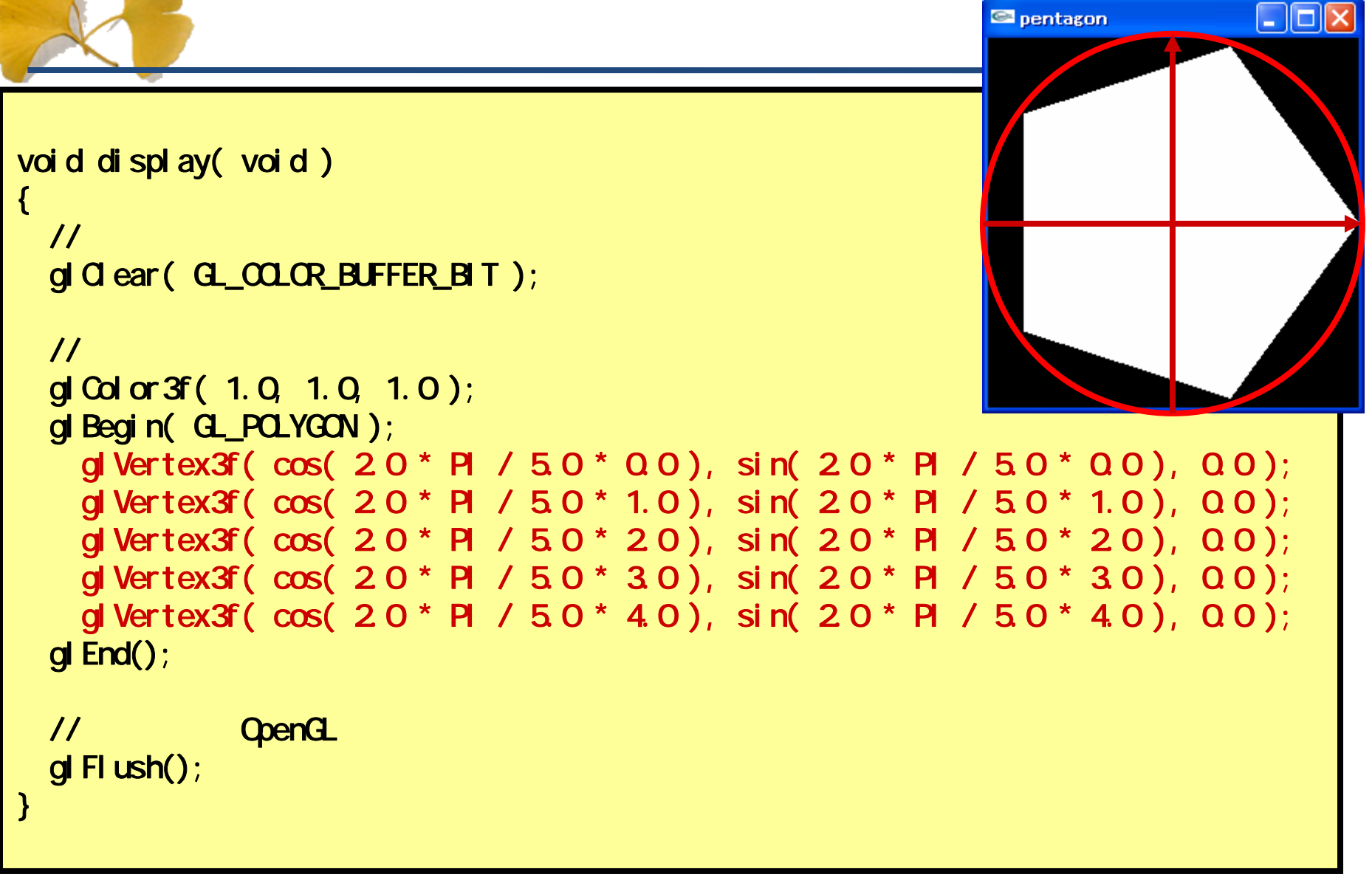

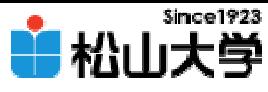

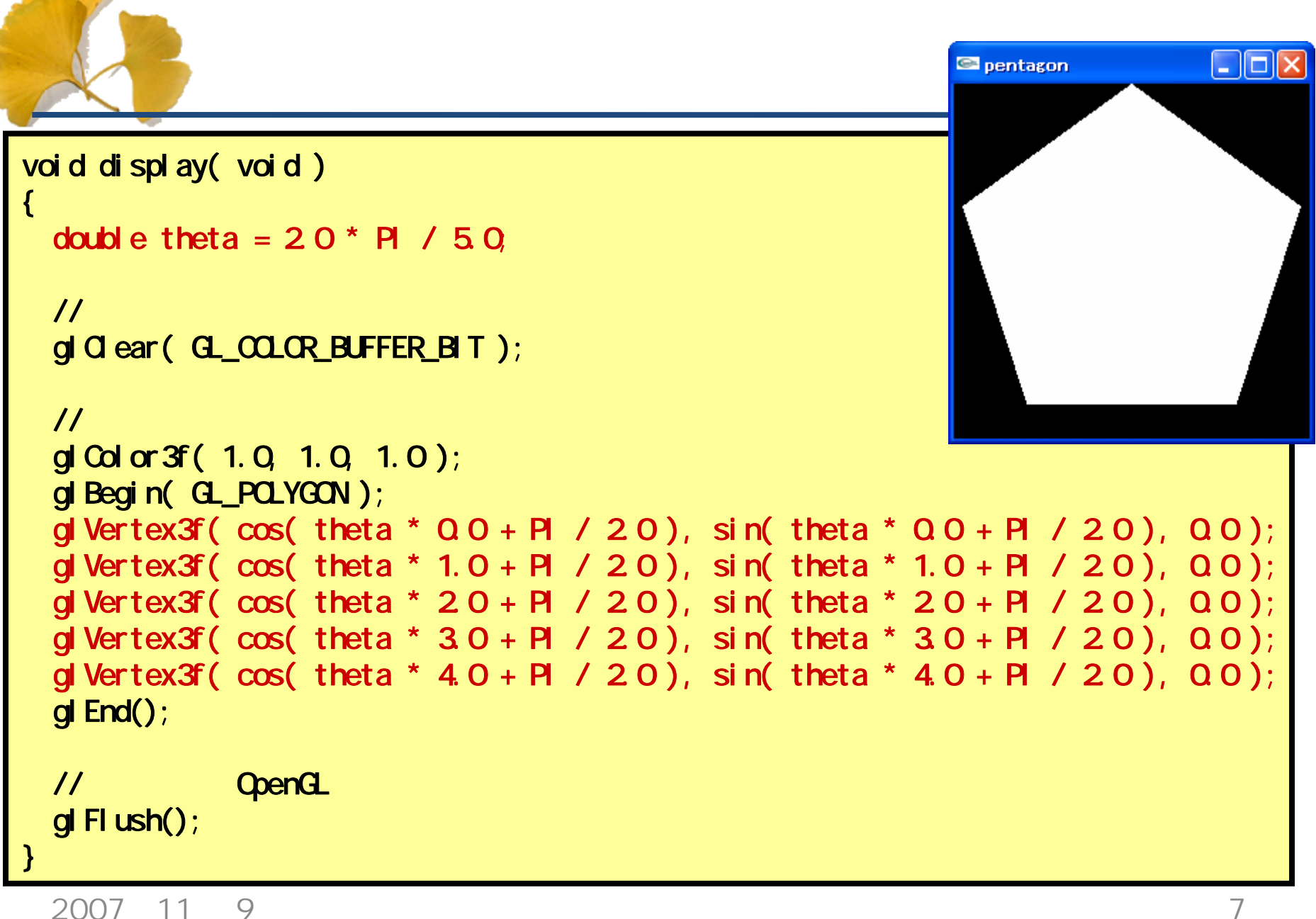

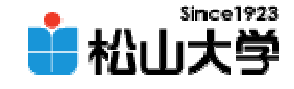

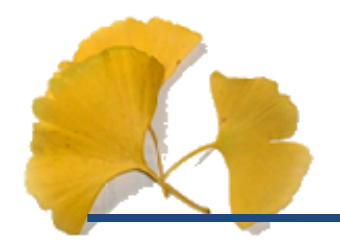

#### float double

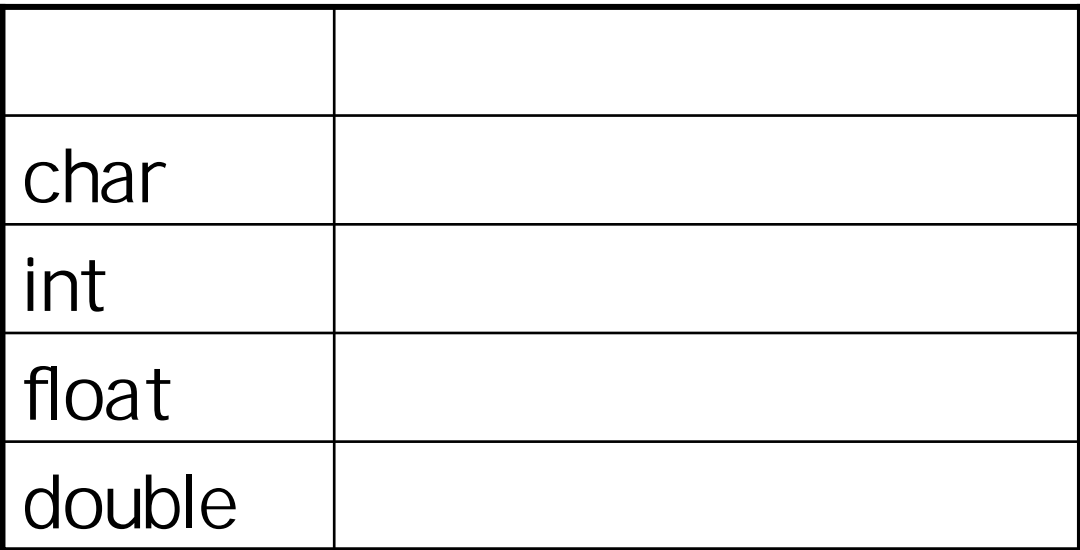

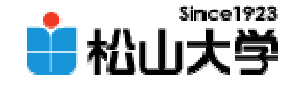

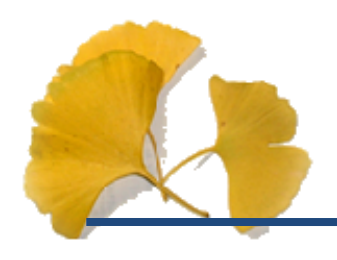

• OpenGL  $\qquad \qquad \bullet$ 

**Hart Community** 

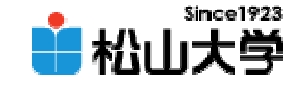

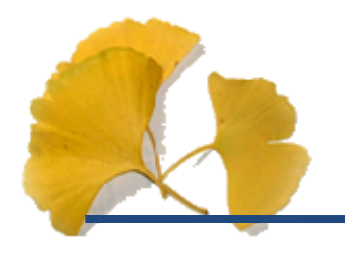

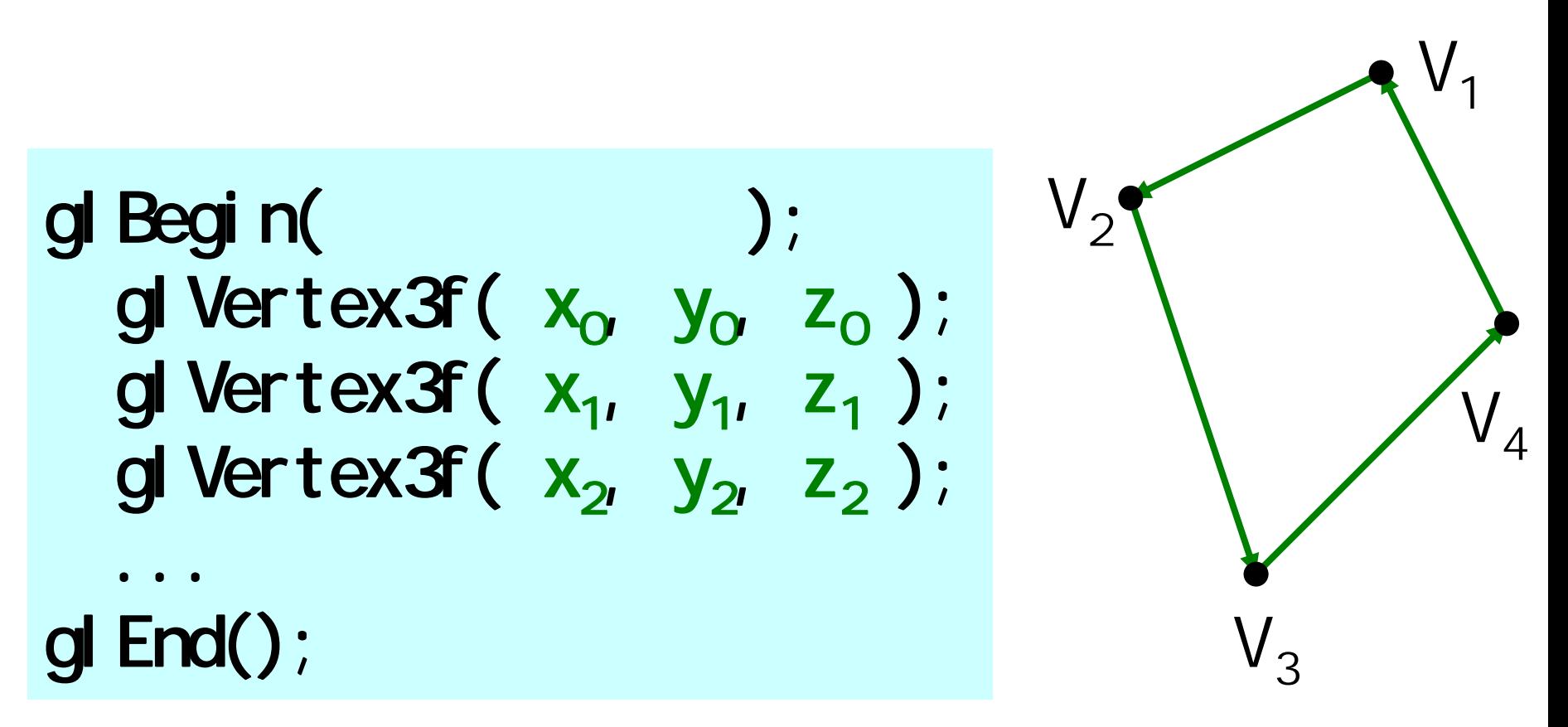

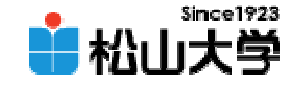

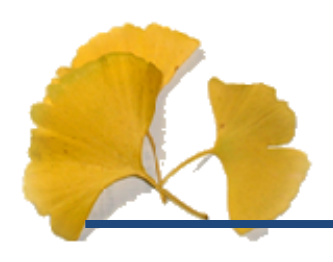

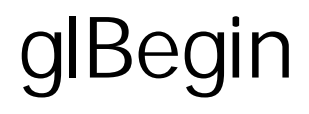

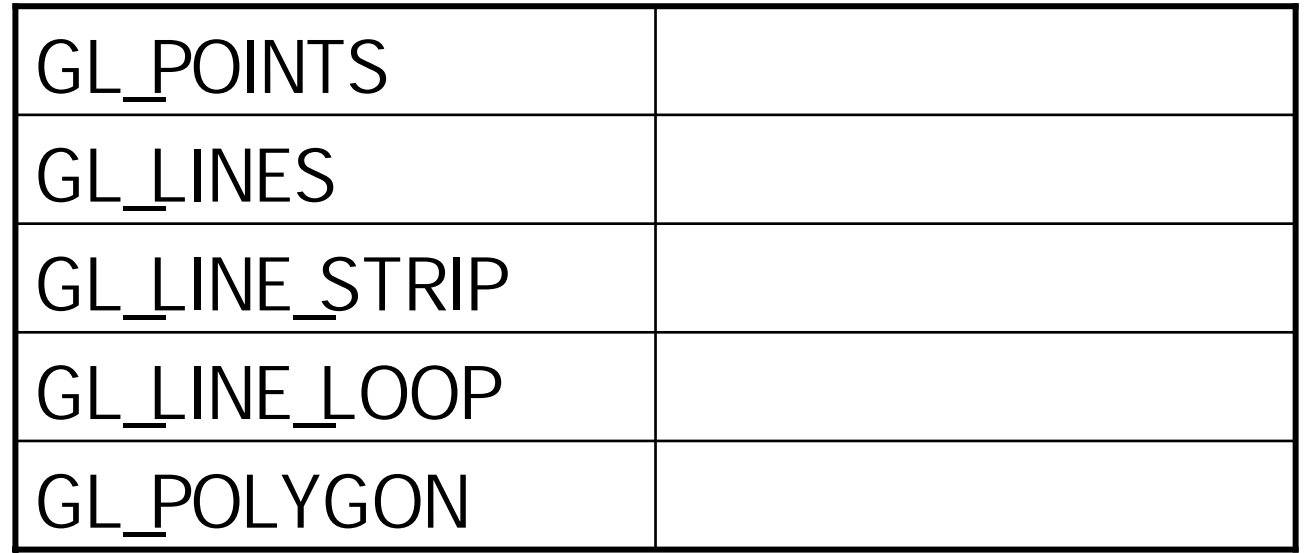

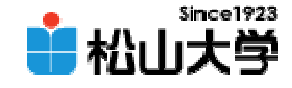

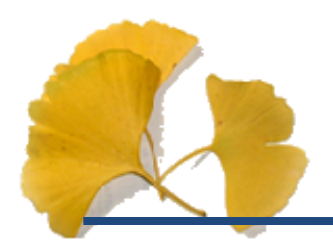

#include <stdlib.h> #include <GL/glut.h> #include <GL/gl.h> #include <GL/glu.h> #include <math.h>

#define PI 3.14159 #define N 6

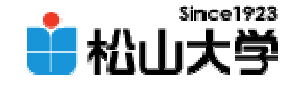

```
void display(void)
{
     int i;
    \overline{\mathcal{U}}gl Clear ( G_COLOR_BUFFER_BIT );
    \overline{\mathcal{U}}glColor3f( 1.0, 1.0, 1.0 );
    gl Begin( G_POLYGON);
    gl End();
    \overline{\mathcal{U}}OpenGL
    gl Fl ush();
}
```
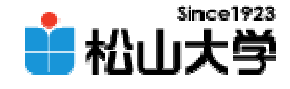

```
int main( int argc, char *argv[] )
{
   glutInit( &argc, argv );
   glutInitDisplayMode( GLUT_RGB);
   glutInitWindowSize( 250, 250 );
   glutCreateWindow("triangle");
   gl ClearColor ( 0.0, 0.0, 0.0, 0.0);
   \overline{\mathcal{U}}gl MatrixMode( GL_PROJECTION );
   gl LoadI dentity();
   glOrtho( -1.0, 1.0, -1.0, 1.0, -1.0, 1.0 );
   glutDisplayFunc(display);
   glutMainLoop();
   return 0;
}
```
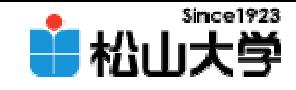

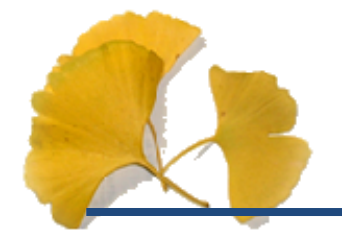

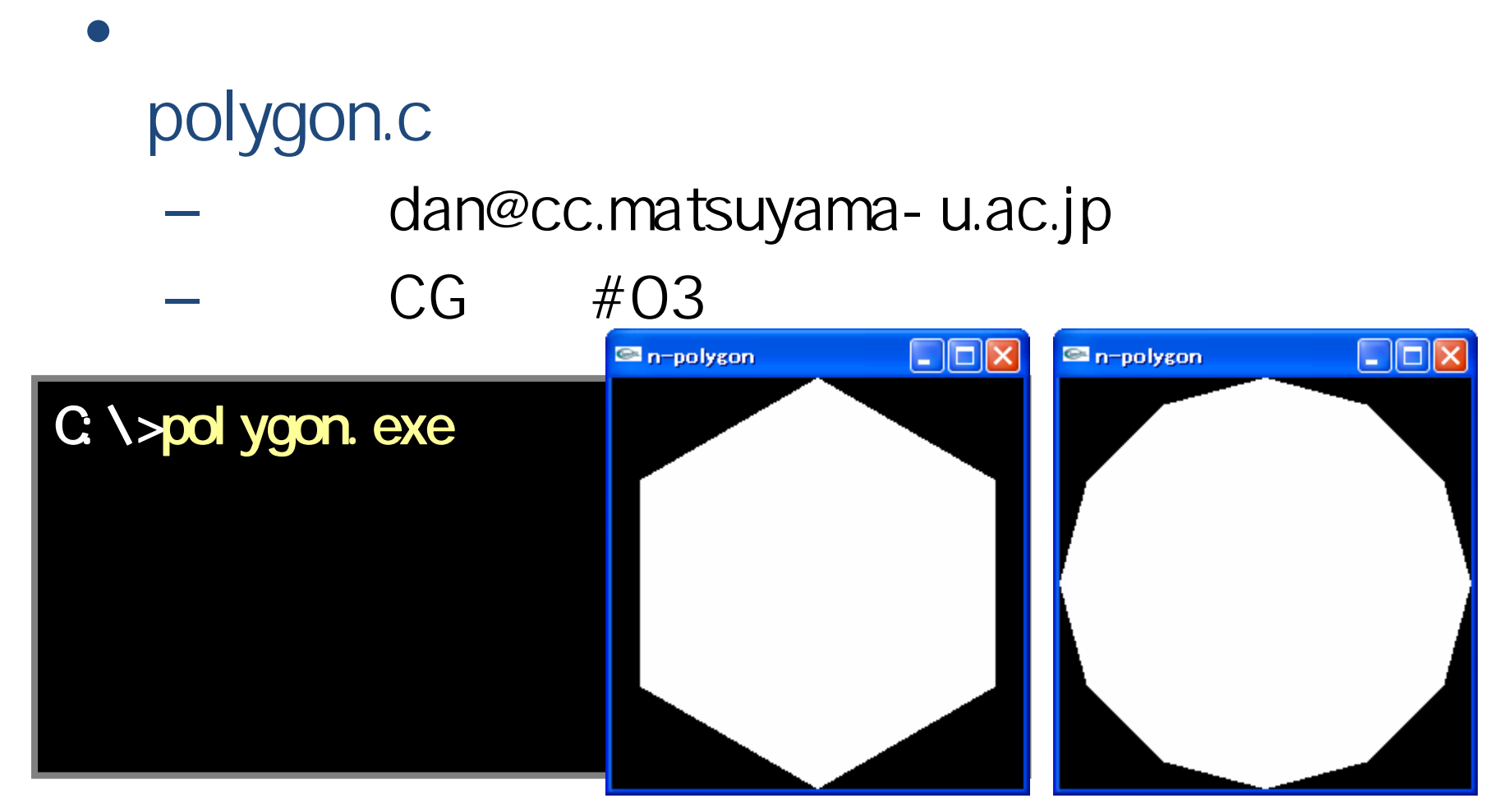

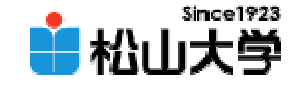

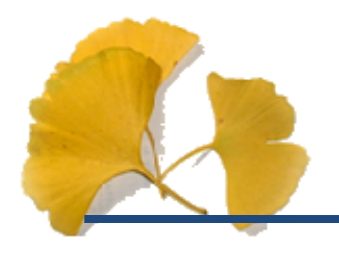

•

### ...#include <math.h>

 $\bullet$ 

## #define PI 3.14159 #define N 6

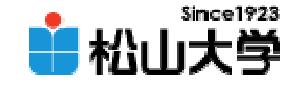

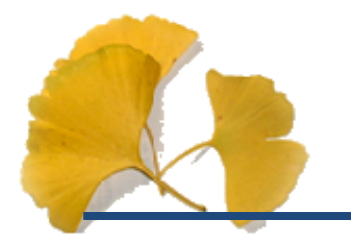

#### $\bullet$ • 11 14

# • OpenGL  $\qquad \qquad \bullet$

**Hart Community**